### **C/C++/UML-Referenzkarte myMM32 Board light / C/C++/UML-Reference sheet myMM32 board light** 1

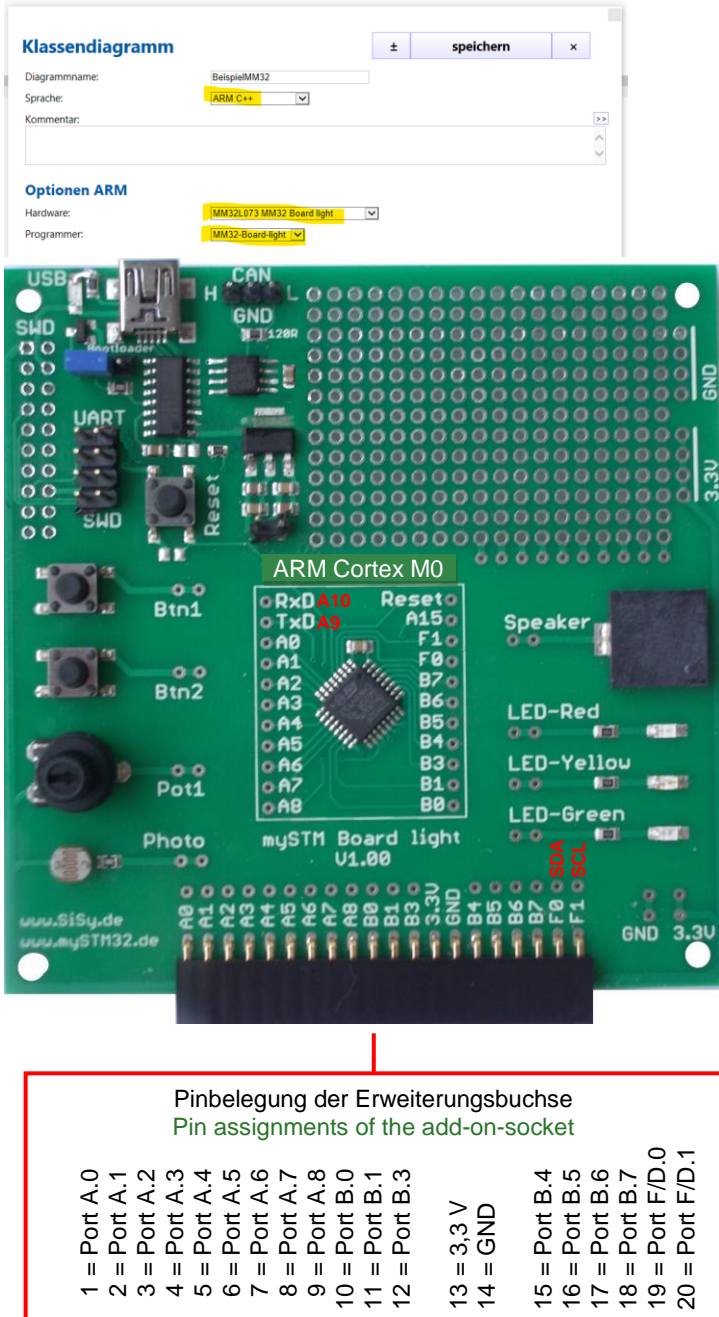

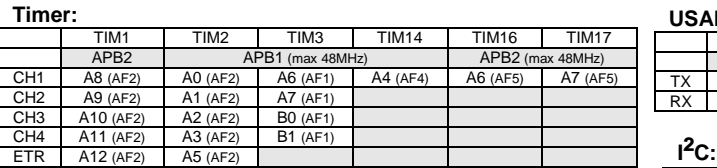

## **Simple C Codebeispiel/ C code example:**

SysTick\_Config(SystemCoreClock/100);

 $led.GPIO$  Mode = GPIO Mode Out PP:  $led.GPIO_Pin = GPIO_Pin_0;$ led.GPIO\_Speed = GPIO\_Speed\_2MHz;

GPIO\_SetBits(GPIOA,GPIO\_Pin\_0);

GPIO ResetBits(GPIOA,GPIO Pin 0);

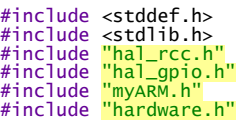

void initApplication()

// init code

 SystemInit(); initApplication();

GPIO\_InitTypeDef led;

GPIO\_Init(GPIOA,&led);

wait $\overline{MS}(200)$ ;

 $waitms(200)$ ; } while (true); return 0;

}<br>extern <mark>"C"</mark> void SysTick\_Handler(void)

// Application SysTick default 10ms

// ...

}<br><mark>int</mark> main(void)

// ...

do{

{

{

{

}

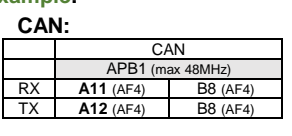

#### USART1 USART2<br>APB2 (max 48MHz) APB1 (max 48 APB2 (max 48MHz) APB1 (max 48MHz)<br>**A9** (AF1) B6 (AF0) A2 (AF1) A14 (A TX **A9** (AF1) B6 (AF0) A2 (AF1) A14 (AF1) **A10** (AF1)

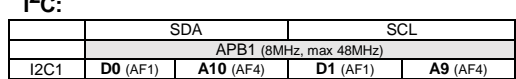

#### **SPI:**

**USART:**

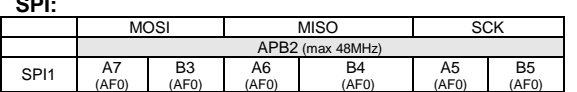

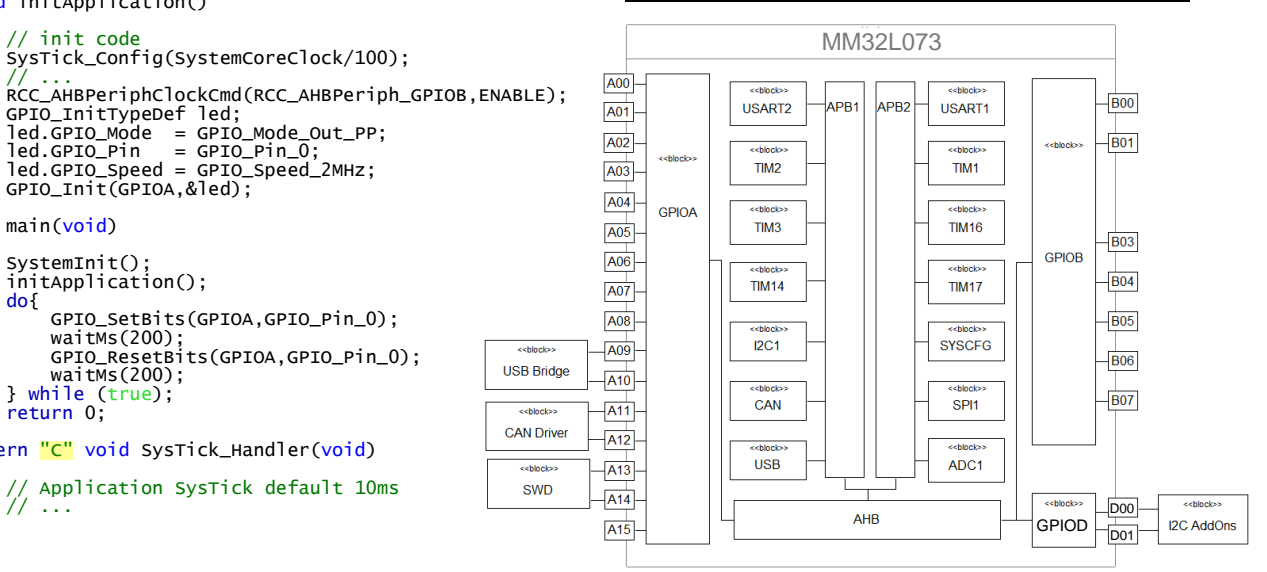

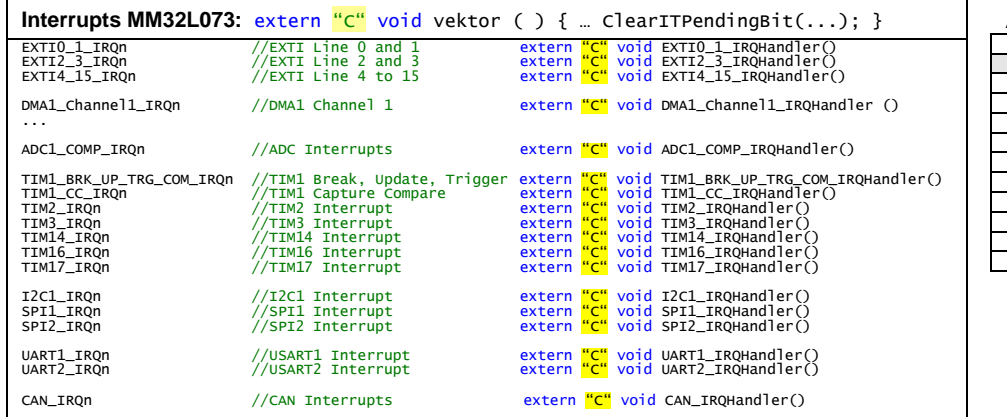

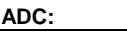

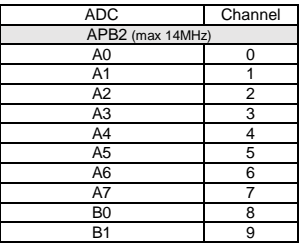

# **Kurzübersicht / short overview myMM32 C++ PEC Portable Embedded Framework (Beispiele / Examples)**

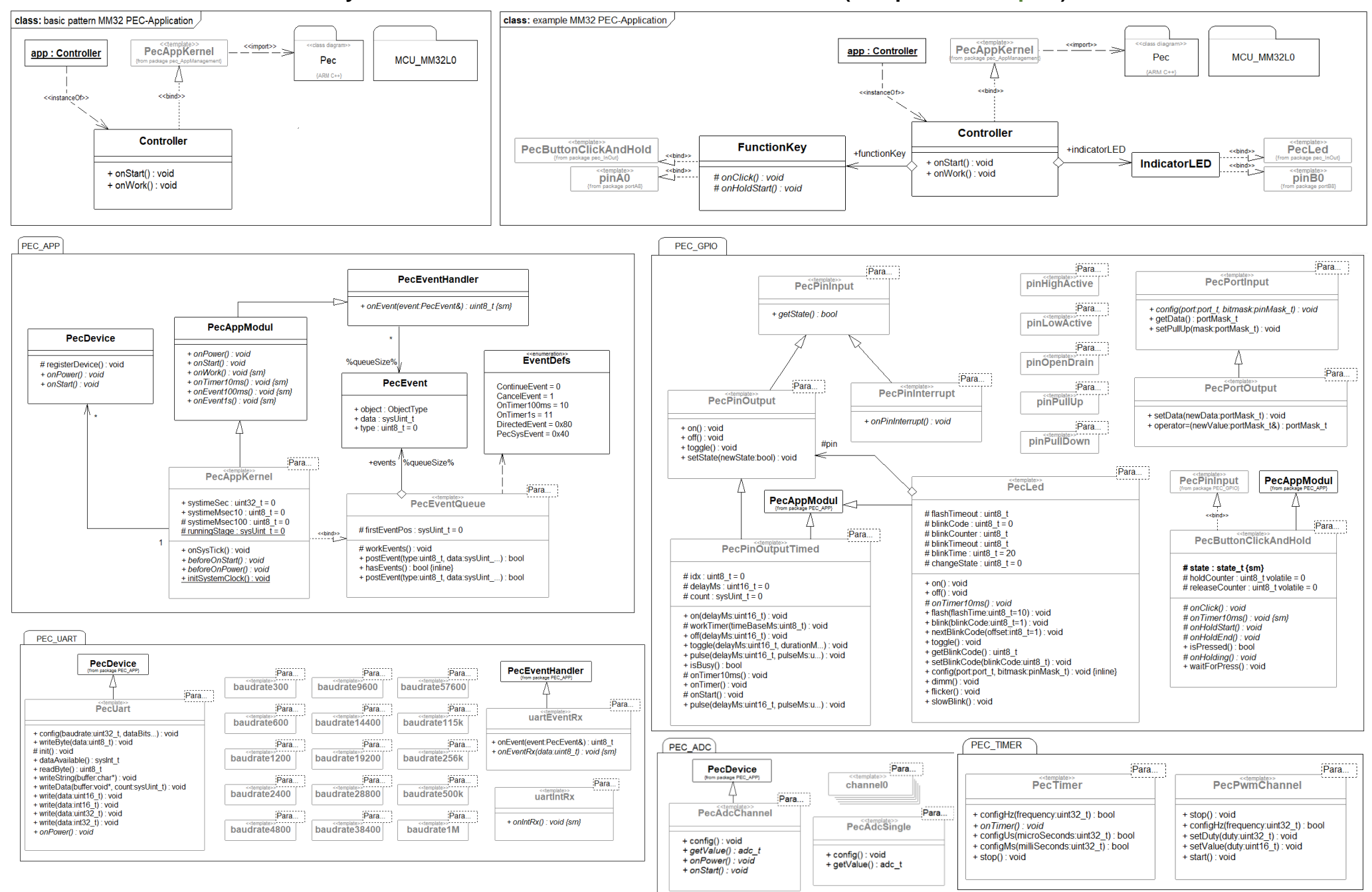